AutoCAD Crack Free [32|64bit] [April-2022]

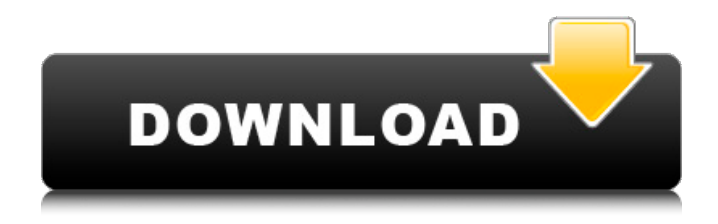

# **AutoCAD Crack +**

Many early users of AutoCAD Product Key were engineers and architects in the aerospace industry, including NASA, Boeing, McDonnell Douglas, Rockwell International, and Northrop Grumman. AutoCAD Activation Code quickly established itself as a highly popular desktop-oriented application for CAD by the mid-1980s. It replaced earlier competing products such as On-Line Systems' 3D Drafting Suite, which used a graphical interface with a mouse for controlling a digital drafting plotter. In the early 1990s, a second AutoCAD Cracked Version application was developed for on-line usage as AutoCAD Product Key R14 (now AutoCAD Activation Code LT). In the mid-1990s, Microsoft bought AutoCAD from the original developer, Autodesk, and began offering an AutoCAD LT application for on-line usage, which first came out in 1997. (The current versions of AutoCAD are versions 2014 and 2016.) Contents show] Advantages and Disadvantages of AutoCAD AutoCAD offers many different design capabilities. These can be categorized as being fixed features or as adjustable options. The following table lists AutoCAD's features that are adjustable, and those that are fixed. AutoCAD can be used to create 2D and 3D graphics. 2D graphics can be composed of line objects, curves, arcs, polygons, circles, text, shapes, and dimensions. 3D drawings can be composed of 2D layers of objects, linked by lines. The application includes a powerful set of commands for editing and manipulating 2D and 3D graphics. Some features of AutoCAD have been designed specifically to accommodate the needs of engineers, architects, and others who create technical drawings. One example is the ability to create a 2D graphic that shows an electrical circuit diagram. Another example is the ability to create more accurate, variable-size components, as well as tools to facilitate the creation of custom components. Drawing Tools Each command in AutoCAD is performed using a tool called a command object. A tool can be combined with other tools to perform a composite command. Tools include: Direct Selection - the user can select an object using the mouse. Range Selection - a box on a computer screen that can be manipulated by moving the mouse, while a selected object is deselected. Direct Transformation - the user can specify an angle of rotation, an xy or z coordinate, and a specific distance.

# **AutoCAD Crack PC/Windows**

Microsoft Dynamic CRT (MDCRT) – (part of the Visual Studio development environment) Visual Studio – integrated development environment for Windows applications Visual Studio Express – Free edition of Visual Studio Add-ons Most products for AutoCAD Torrent Download were "start-up" or "on-demand" add-ons that were sold as part of the original AutoCAD software, which provides the software's user interface, graphics and a set of drawing tools. Many third-party tools are also sold as add-ons to the original AutoCAD software and are marketed

as having been developed by the same company who developed the original software. Third-party add-ons for AutoCAD have also included plug-ins for AutoCAD's XML format. In 2008, AECOM Technology released a free plug-in called Xplorer that reads and writes drawings using the XPL file format. CAD tools 3D CAD tools Autodesk 3ds Max is the world's leading software for 3D modeling, rendering, animation, visualization, visualization design and engineering. Its main features include 3D modelling, dynamic simulations, rendering and animation. It is used in many different areas including architecture, automobile design, industrial design, and mechanical engineering. Its applications include the design of the Space Shuttle Orbiter, the General Electric 747 jetliner, and the Mercedes-Benz SLR McLaren, as well as the aerospace and automotive industries in general. 3ds Max was developed by Autodesk with its subsidiary motion-builder, Robby Baird and development teams in Silicon Valley and Singapore. AutoCAD Map 3D is a component of AutoCAD that allows users to display and edit 3D terrain models in AutoCAD. 3D visualization and editing capabilities in AutoCAD Map 3D include editing, saving and viewing of 3D models in AutoCAD. AutoCAD Map Info 3D was developed by Autodesk in 2005 and is used to import and display topographic maps in AutoCAD. 3ds Max is a general purpose 3D computer graphics program for modeling and animation. 3ds Max was developed by Autodesk for use in design, animation, visual effects and architecture. 3ds Max includes many of the same features as AutoCAD and was the first 3D modeling software to be officially supported by AutoCAD. Additionally, AutoCAD Map Info 3D and AutoCAD Map 3D a1d647c40b

### **AutoCAD**

If the program is not active, you can activate it by clicking on the icon with the shield on top left corner. 2. Load drawing file To open a file, click the right mouse button and select Open from the drop-down menu. If you click on the down arrow next to the Open text, you can select from a variety of options to open the file, including opening an existing drawing file, saving it to a folder or creating a new drawing. 3. Open new drawing If you want to open a new drawing, double-click the file. 4. Resize the drawing You can resize the drawing, either by dragging the handles on the edges of the drawing window or by entering a new value in the dialog box that pops up when you click the handle in the upper right corner of the drawing window. 5. Scale the drawing If you want to scale the drawing, enter a new value in the dialog box that pops up when you click the handle in the upper right corner of the drawing window. 6. Rotate the drawing If you want to rotate the drawing, enter a new value in the dialog box that pops up when you click the handle in the upper right corner of the drawing window. To rotate in the opposite direction, enter a negative value in the dialog box. 7. Center the drawing You can center the drawing by entering a new value in the dialog box that pops up when you click the handle in the upper right corner of the drawing window. 8. Zoom the drawing You can zoom in or out of the drawing by entering a new value in the dialog box that pops up when you click the handle in the upper right corner of the drawing window. 9. Duplicate the drawing If you want to duplicate a drawing, select the drawing and click the Duplicate icon at the top of the drawing window. The name of the duplicate drawing appears at the bottom of the window. If you duplicate a drawing and then close the duplicate drawing, the original is saved. You can also select a group of drawings, then select the new duplicate from the list of duplicate drawings that appears. You can copy the entire group of drawings to a new location, but not one at a time. 10. Add detail to the drawing You can add detail to the drawing by clicking the Add Detail button. For example, you can add a style and a perspective,

#### **What's New in the AutoCAD?**

Online Help and Tutorials: Design fast and easy with Live View. Watch tutorials and find answers to common questions with Quick Tips. (video: 3:18 min.) Updated Keyboard Shortcuts: Switch quickly between drawing and editing with a new Favorites palette, which saves frequently-used shortcuts. You can also access them with the n key or on the Home tab in the Customize window. (video: 2:36 min.) Bevel: Create bevels with the new Bevels tool. Use the Bevel dialog to control how the bevels are trimmed, which ends you want to use, and how sharp the corner is. (video: 1:37 min.) Auto-Fit: Save time with new Auto-Fit features. Now, you can define a parameter so Auto-Fit automatically adjusts a drawing or annotation so it fits inside an object or on a specific area of the screen. (video:

1:25 min.) Drawing Capabilities: You can now control your pen pressure, line size, and font size, plus view grips, Quick Info, and more on the control panel. And you can create multilevel drawings using tags, which you can control using the Tag Panel. (video: 1:22 min.) Improved UI and Performance: Take full advantage of the new Drawing Canvas for better performance and a sleeker, more efficient UI. (video: 1:36 min.) New options in the U.S. and British English versions: New and improved keyboard shortcuts make working easier. Also, the Undo command is now clearer and easier to access. (video: 1:44 min.) New accuracy options: Constrain to reference points and negative objects for more precise drawing. Or you can constrain to line intersections and intersections with other geometry, and generate point coordinates based on your coordinates. (video: 2:01 min.) New features for multiple viewports: Add more viewports in large drawings. You can now adjust viewport properties, move and resize viewports, and change viewport orientation. (video: 2:07 min.) New features for plotter drawings: Plot drawings directly to PDFs, and view and print the plot. (video: 1:28 min.)

# **System Requirements:**

•In order to play online, you must be connected to the Internet. •Shenmue I and II are sold as a package, but if you buy them separately, you will need two unique copies of the software to play. •The Microsoft Windows operating system is required, although certain features and operations may not be available on certain operating systems. •Shenmue I and II cannot be played on Mac computers. •Shenmue II contains full motion video sequences, and may require high-speed processing.

Related links: